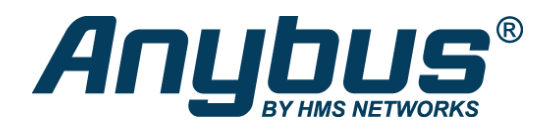

# Anybus X-gateway – PROFIBUS Master – PROFINET-IO Device

Das Anybus X-gateway verbindet ein PROFIBUS-Netzwerk mit einem PROFINET-IO-Netzwerk und ermöglicht so den nahtlosen Informationsfluss zwischen den beiden Netzwerken.

#### **SCHNELLE E/A-DATENÜBERTRAGUNG ZWISCHEN ZWEI NETZWERKEN**

Das X-gateway ist in erster Linie für die Übertragung zyklischer E/A-Daten zwischen den beiden Netzwerken gedacht und entlastet so die SPS von zusätzlichen Aufgaben. Das Gateway ist ein Master im PROFIBUS-Netzwerk und ein Device im PROFINET-IO-Netzwerk. Die Datenübertragung ist transparent und es können bis zu 512 Byte E/A-Daten in jede Richtung übertragen werden.

#### **EINFACHE INBETRIEBNAHME - KEINE PROGRAMMIERUNG ERFORDERLICH**

Die Verbindung zwischen den beiden Netzwerken wird mit der Software "Anybus Configuration Manager" konfiguriert. Dafür sind keine Programmierkenntnisse erforderlich. Ab Werk ist die zu übertragende E/A-Datenmenge auf 20 Byte voreingestellt.

### Funktionen und Vorteile

- Schneller Austausch zyklischer E/A-Daten zwischen dem PROFIBUS- und PROFINET-IO-Netzwerk (10-15 ms)
- Mit SPSen führender Hersteller kompatibel
- Leistungsfähige Master-Schnittstelle macht die SPS im PROFIBUS-Netzwerk überflüssig
- Unterstützt bis zu 512 Byte Eingangs- und Ausgangsdaten in jede Richtung
- Möglichkeit, eigene Webseiten z.B. für Diagnosezwecke zu gestalten
- Anybus OPC Server mit OPC DA-Unterstützung ermöglicht schnelle, dynamische Übertragung von Feldbusdaten in übergeordnete, Windows-basierte Systeme wie z.B. SCADA/HMI.
- Für Diagnosezwecke können den E/A-Daten Kontroll- und Statusinformationen hinzugefügt werden
- Robustes Stand-alone-Gehäuse für den Einsatz in rauen Industrieumgebungen
- Qualifizierter, persönlicher Support

## PROFIBUS Master/Scanner-Schnittstelle

Das Anybus X-gateway mit integrierter PROFIBUS-Masterschnittstelle ist die richtige Wahl, wenn im Netzwerk keine SPS für PROFIBUS vorhanden ist.

- Vollständige Funktionalität eines Profibus DP Masters gemäß IEC 61158
- Steuert bis zu 125 Slaves
- Live List für den aktiven Status der angebundenen Slaves optional
- Maximal 512 Byte E/A-Daten in jede Richtung
- Unterstützt alle Baudraten bis 12 Mbit/s
- · Konfiguration der PROFIBUS Master/Slaves über das Windows-Tool Anybus Configuration Manager und einen RS-232-Konfigurationsport
- Anschlüsse: 1 x 9-poliger D-Sub-Stecker und 1 x 9-polige D-Sub-Buchse

## **ROFINET I/O Device/Slave-Schnittstelle**

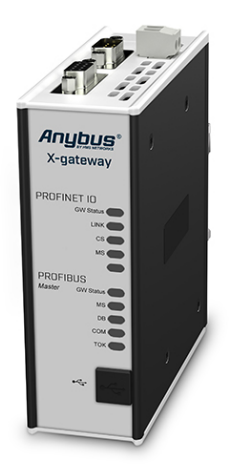

Die PROFINET-IO-Schnittstelle unterstützt IO-Device-Funktionen (Slave). Durch Importieren der .GSDML-Datei in das Engineering-Tool der übergeordneten SPS wird die PROFINET-IO-Schnittstelle konfiguriert. Die .GSDML-Datei wird von HMS bereitgestellt.

- Vollwertiges PROFINET IO Device mit Real-Time-Kommunikation (RT)
- Max. 512 Byte Eingangs- und 512 Byte Ausgangsdaten
- Bis zu 64 Slots / 1 Subslot
- Zyklischer Datenaustausch (10 ms Zykluszeit)
- Azyklischer Datenaustausch (Record Data Requests)
- Baudrate 100 Mbit/s
- Integrierter FTP-Server ermöglicht einfache Dateiverwaltung mit herkömmlichen FTP Clients
- Webserver mit Unterstützung dynamischer Daten und Server Side Include (SSI)
- E-Mail-Client mit Unterstützung dynamischer Daten und Event-basiertes E-Mail-Handling
- TCP/IP-Konfiguration via DCP (Discovery and Configuration Protocol)
- PROFINET-Konfiguration via Webinterface oder .GSDML-Datei
- 1 x RJ45-Netzwerkanschluss

### Technische Daten

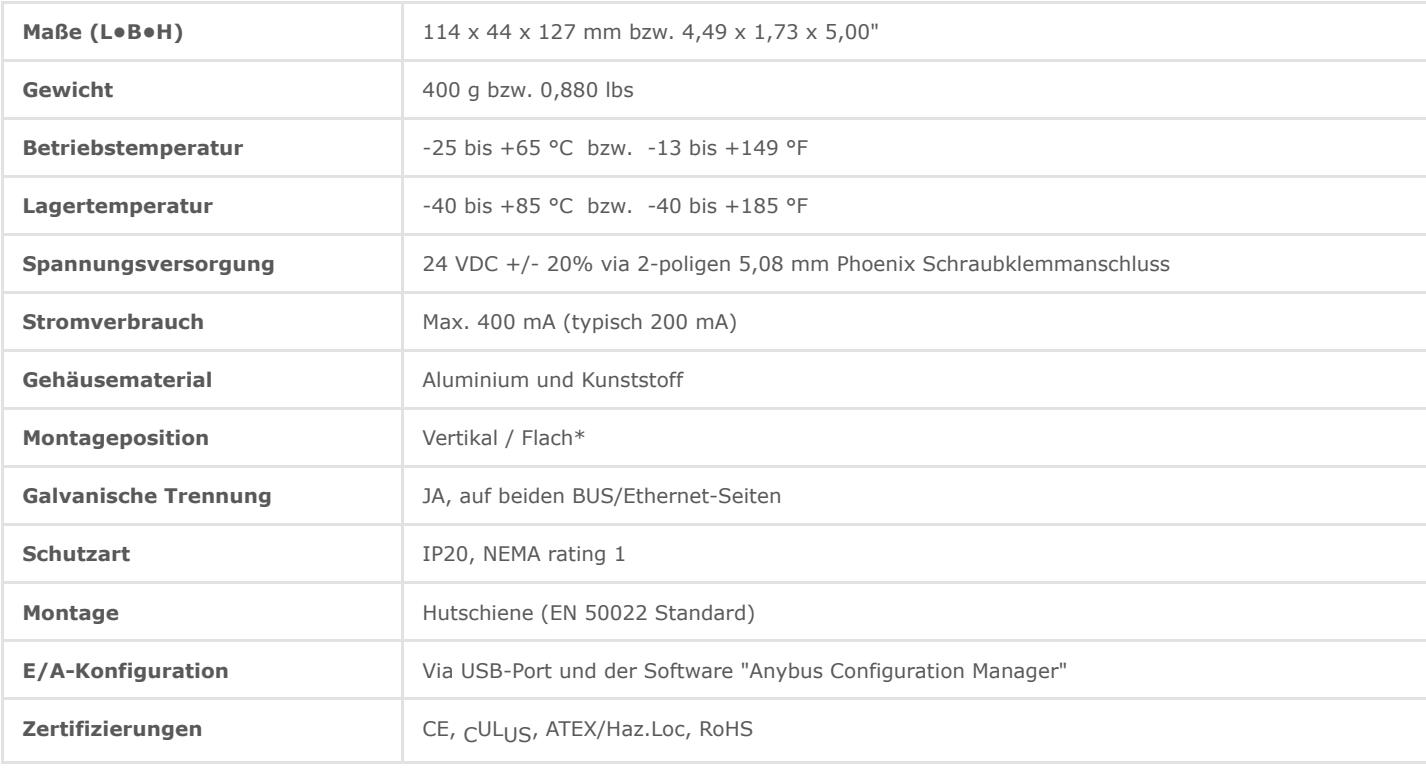

File **Size** Read online Read online Size Size Size Read online

#### Bestellinformationen

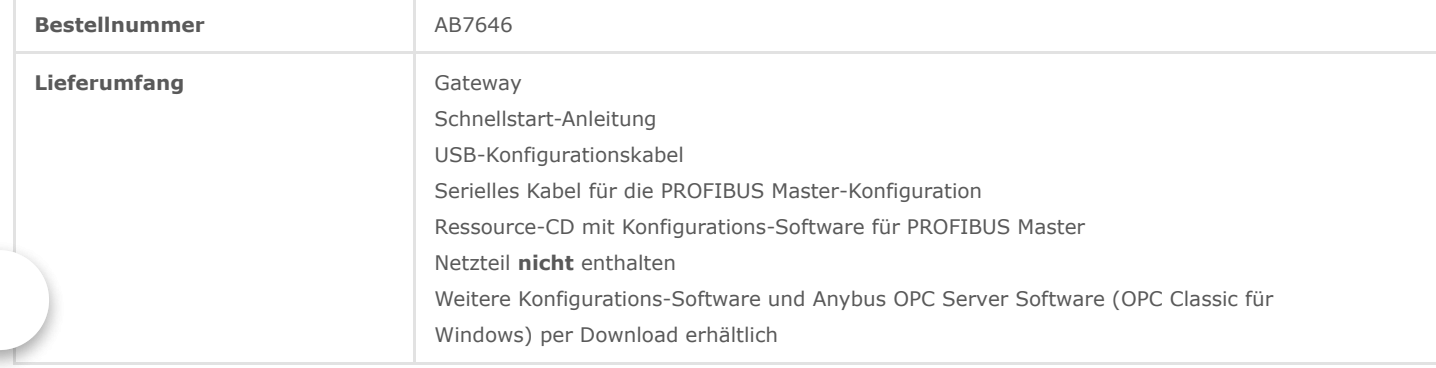

3 Jahre Gewährleistung. Für weitere Informationen zur [Auftragsabwicklung](https://www.anybus.com/de/kontakt/bestellen) und den Geschäftsbedingungen siehe: Auftragsabwicklung

Anfrage an unser Vertriebs-Team: [Kontakt](https://www.anybus.com/de/kontakt)

Copyright © 2020 HMS Industrial Networks - All rights reserved.